# Using local::lib

miltonkeynes.pm Oliver Gorwits

# Age old problem

- You need [to install] a new module
- You don't have root access
- local::lib fixes this!

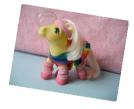

• (yes, there's PERL5LIB but it's not the whole story)

### But first, diversions

- @INC
- Perl Install Locations
- %INC

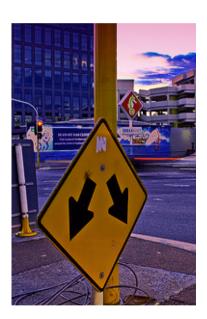

- Where Perl looks for library files
- Simple set of paths
  - ...or is it? No, this is Perl.
- You can unshift things onto it
- Displayed at the end of perl -V

# @INC example

```
@INC:
/etc/perl
/usr/local/lib/perl/5.10.0
/usr/local/share/perl/5.10.0
/usr/lib/per15
/usr/share/perl5
/usr/lib/perl/5.10
/usr/share/perl/5.10
/usr/local/lib/site perl
```

#### Perl Install Locations

- http://use.perl.org/~schwern/journal/39246
- Site: what the user installs (CPAN shell)
- Vendor: what your package manager installs
- Core: what ships with Perl itself
- Broken order (core first) until Perl 5.12 (3)
  - Fixed in Debian and now also Red Hat

Friday, 17 July 2009 6

## Another @INC

```
@INC:
  /usr/lib/perl5/site_perl/5.8.8/i386-linux-thread-multi
  /usr/lib/perl5/site_perl/5.8.8
  /usr/lib/perl5/site_perl
  /usr/lib/perl5/vendor_perl/5.8.8/i386-linux-thread-multi
  /usr/lib/perl5/vendor_perl/5.8.8
  /usr/lib/perl5/vendor_perl
  /usr/lib/perl5/5.8.8/i386-linux-thread-multi
  /usr/lib/perl5/5.8.8
```

### Import Hooks

- @INC can also contain:
  - subroutine ref, array ref, object (ref)
- See perldoc -f require
- It descends into pretty sick flexibility
  - Essentially, the sub returns the file content
- Popularly used for sniffing module loads
  - See Perl Hacks

#### %INC

- Used by require to determine whether something is already loaded
- Important, e.g. to prevent [fatal] warnings from re-importing of symbols

# Tricking %INC

- Dynamic languages are so much fun to use
- Create packages on the fly
  - (monkeypatching bad, mkay?)
- Let other code know the package is loaded

#### Back to local::lib

```
@INC:
  /home/oliver/perl5/lib/perl5
  /usr/lib/perl5/site_perl/5.8.8/i386-linux-thread-multi
  /usr/lib/perl5/site_perl/5.8.8
  /usr/lib/perl5/site_perl
  /usr/lib/perl5/vendor_perl/5.8.8/i386-linux-thread-multi
  /usr/lib/perl5/vendor_perl/5.8.8
  /usr/lib/perl5/vendor_perl
  /usr/lib/perl5/5.8.8/i386-linux-thread-multi
  /usr/lib/perl5/5.8.8
```

П

# Things you will forget

- MODULEBUILDRC
- PERL\_MM\_OPT
- PERL5LIB
- and, appends to PATH
  - why? for script/bin files.

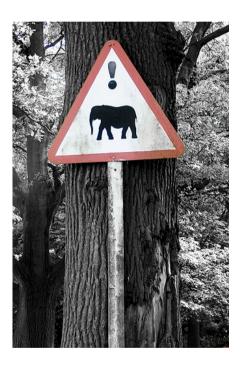

#### Installation

- RTFM, it's easy (see: bootstrap...)
- I tend to leave it at that
  - Perhaps flip ~/perl5 on and off
  - Perhaps use a per-project directory

# Usage

- Inside the Perl program
  - Load a local::lib at a specified location
- New --self-contained option
  - Installs all non-core dependencies

# Key take-aways

- Solves a small but annoying problem
- Simple and easy to install/use

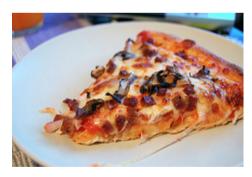

Friday, 17 July 2009 15

#### Fin

- my little 80s pony by merwing tittle dear
- ! danger elephants at Knowsley Safari Park? by Adam Foster | Codefor
- a fork stuck in the road by <u>darren131</u>
- Slice of Pizza! by <u>su-lin</u>